Ver.1.0

2001 6 25

 $\overline{1}$ .

iDriveMe Ver.1.20 2

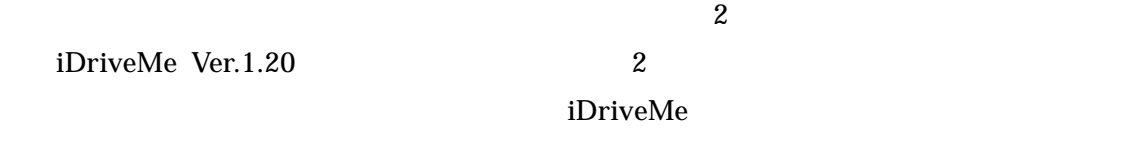

Setup.EXE

 $3.$ 

2.

<span id="page-1-0"></span>国国 を提案当てゲームMe Ver.  $(1)$ ファイル選択 None  $\Box$  Rnd 終了 2Play F 2Copy R44B  $\mathbf 1$   $\mathbf 2$   $\mathbf 3$   $\mathbf 3$   $\mathbf 4$   $\mathbf 2$   $\mathbf 3$   $\mathbf 3$   $\mathbf 2$   $\mathbf 3$   $\mathbf 3$   $\mathbf 2$   $\mathbf 3$   $\mathbf 3$   $\mathbf 3$   $\mathbf 3$   $\mathbf 2$   $\mathbf 3$   $\mathbf 3$   $\mathbf 3$   $\mathbf 3$   $\mathbf 3$   $\mathbf 3$   $\mathbf 3$   $\mathbf 3$   $\mathbf 3$   $\mathbf 3$   $\mathbf$ 

 $(1)$   $($  $(2)$ 

 $\mathbf 1$ 

<span id="page-2-0"></span>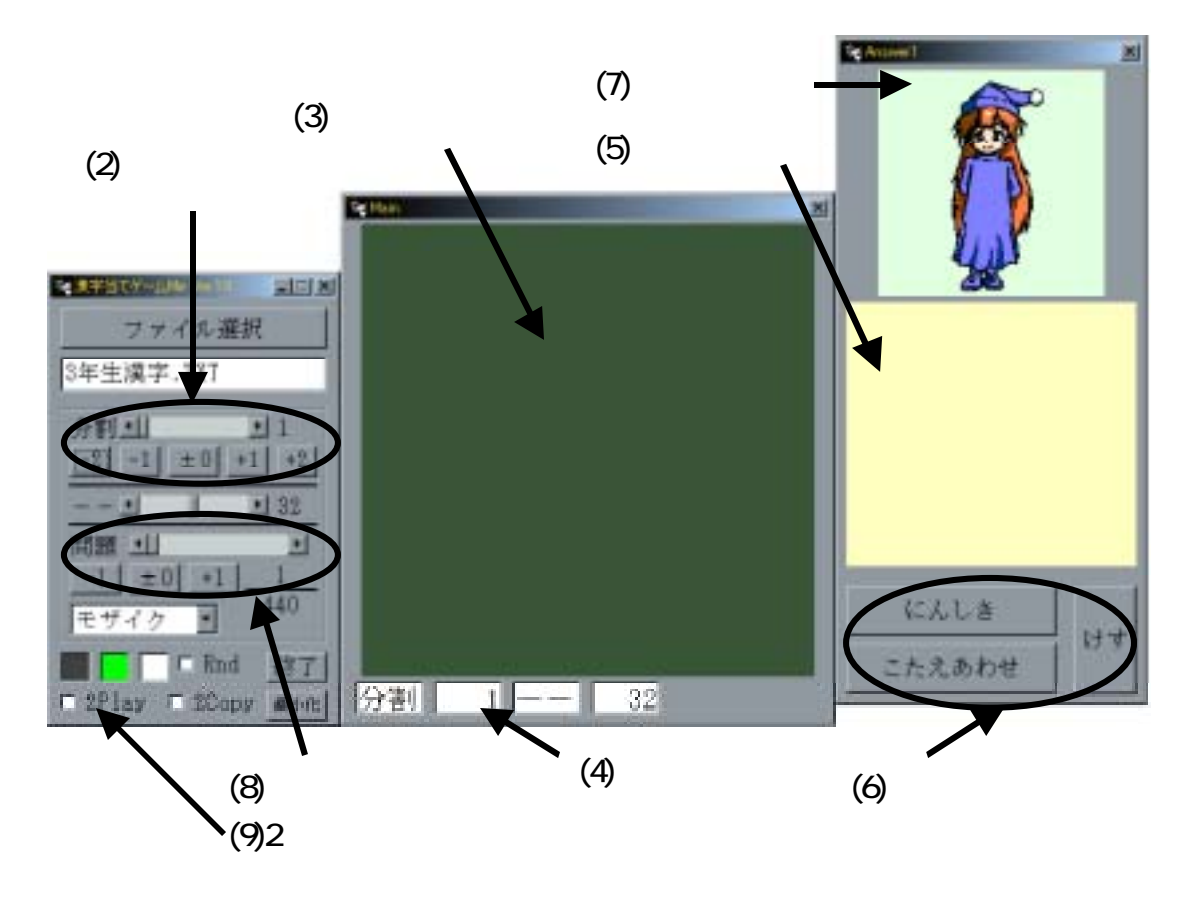

 $2$ 

2  $(9)2$  $2\overline{a}$ 

 $(2)$ 

<span id="page-2-1"></span> $(3)$  $(3)$ 

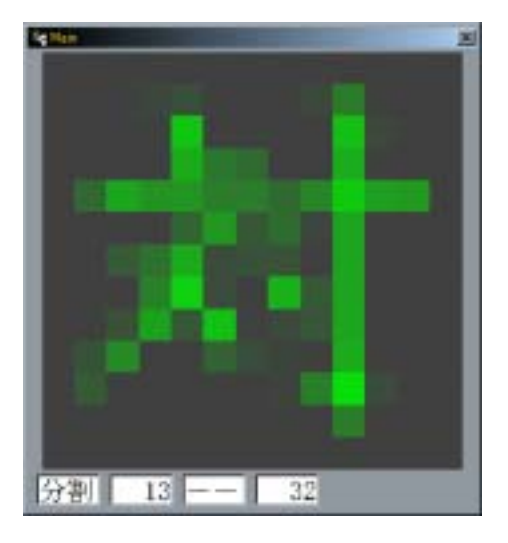

 $(3)$ 

<span id="page-3-0"></span>

 $(5)$  ([4\)](#page-3-0) **Report** ш にんしき 日本 こだえあわせ

<span id="page-3-1"></span> $\overline{4}$ 

 $(6)$  $(5)$ 

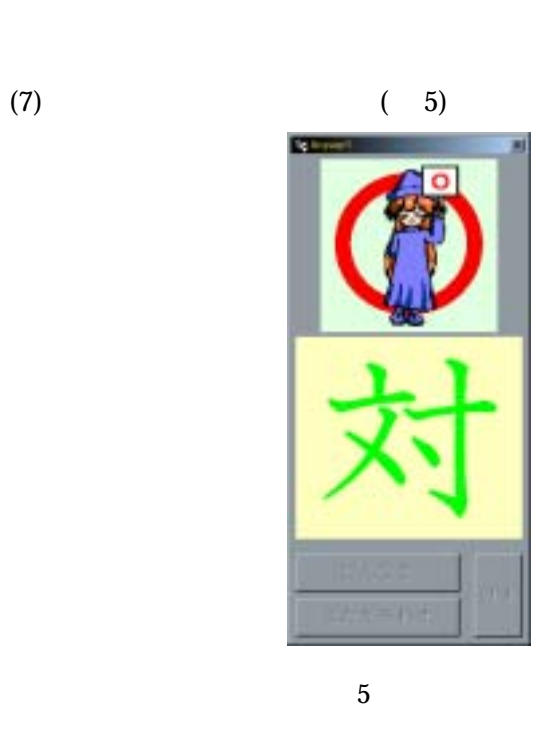

 $(8)$  +1 (8)